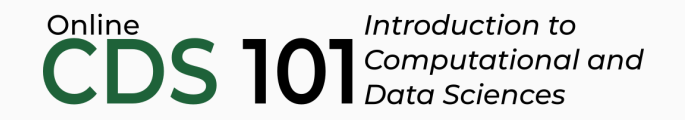

#### Data transformation

The select function

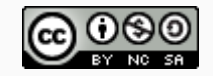

These slides are licensed under a Creative Commons [Attribution-NonCommercial-ShareAlike](http://creativecommons.org/licenses/by-nc-sa/4.0/) 4.0 International License.

## select schematic

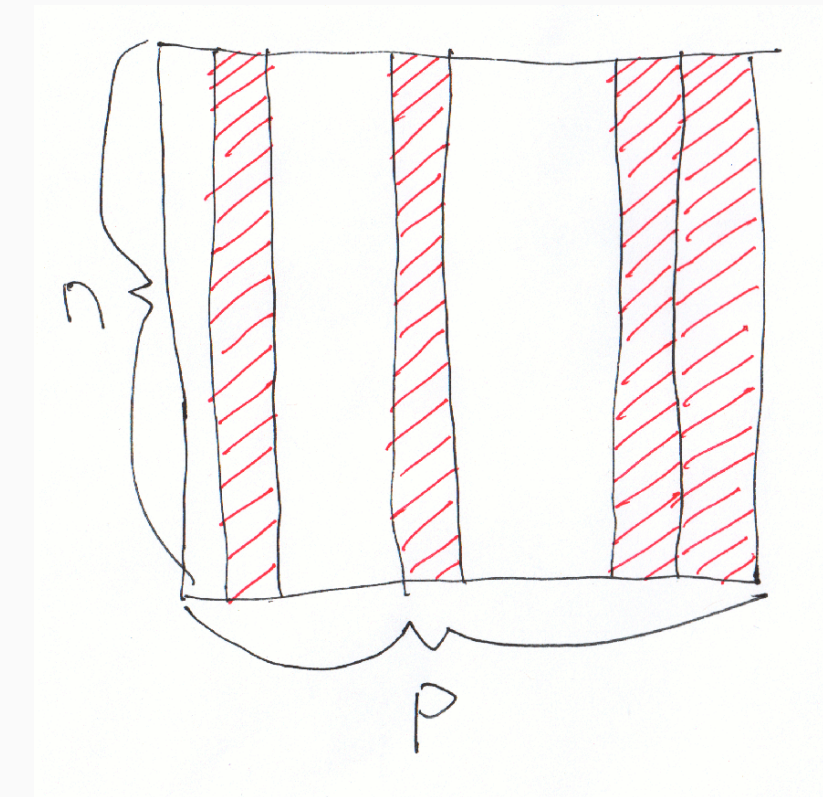

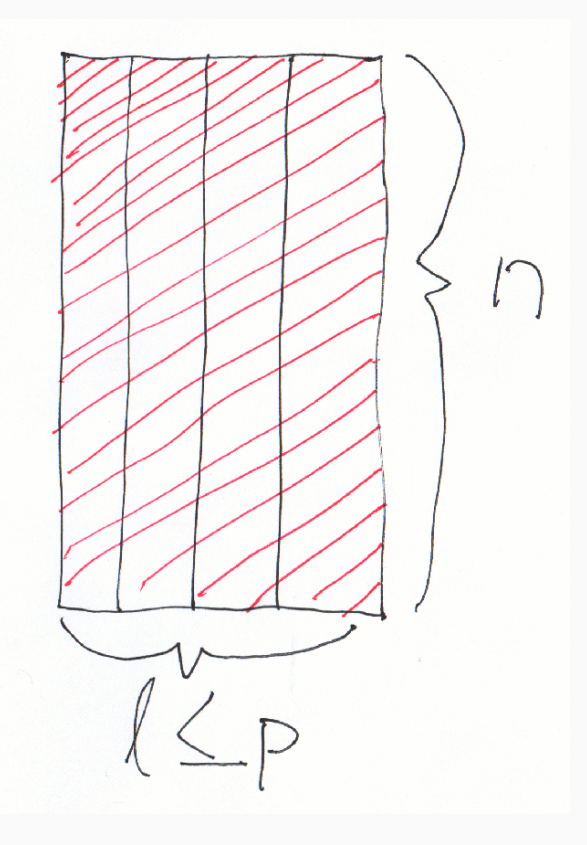

### Structure of the select function

select(name\_of\_dataset, column1, column2, ...)

Replace name\_of\_dataset with the variable storing your dataset and column1, column2, and so on with actual names of the columns you want to keep.

### select demo

Follow along in RStudio

# Credits

License

Creative Commons [Attribution-NonCommerical-ShareAlike](https://creativecommons.org/licenses/by-nc-sa/4.0/) 4.0 International

Acknowledgments

Ideas and examples for the dplyr demos adapted from *Modern Data Science with R* by Benjamin Baumer, Daniel Kaplan, and Nicholas Horton, chapter 4.